## OpenText Vendor Invoice Management (VIM) pour les solutions SAP® Cours 2-0122 (ex 251) Utilisateurs métier

## **Durée : 2 jours**

Ce cours de deux jours fournit les informations de base dont vous avez besoin pour rationaliser les processus de la comptabilité fournisseur en utilisant Open Text VIM.

A la fin de ce cours, les participants seront capables de décrire à la fois toutes les étapes de VIM depuis la numérisation jusqu'à la mise au paiement des factures, mais aussi les composants du processus et de la solution OpenText VIM. Ce cours aborde les flux de traitement des factures avec ou sans commande (SAP® MM et FI). Les rôles des utilisateurs, participant au processus VIM, sont expliqués via la description d'au moins six scénarios d'exception.

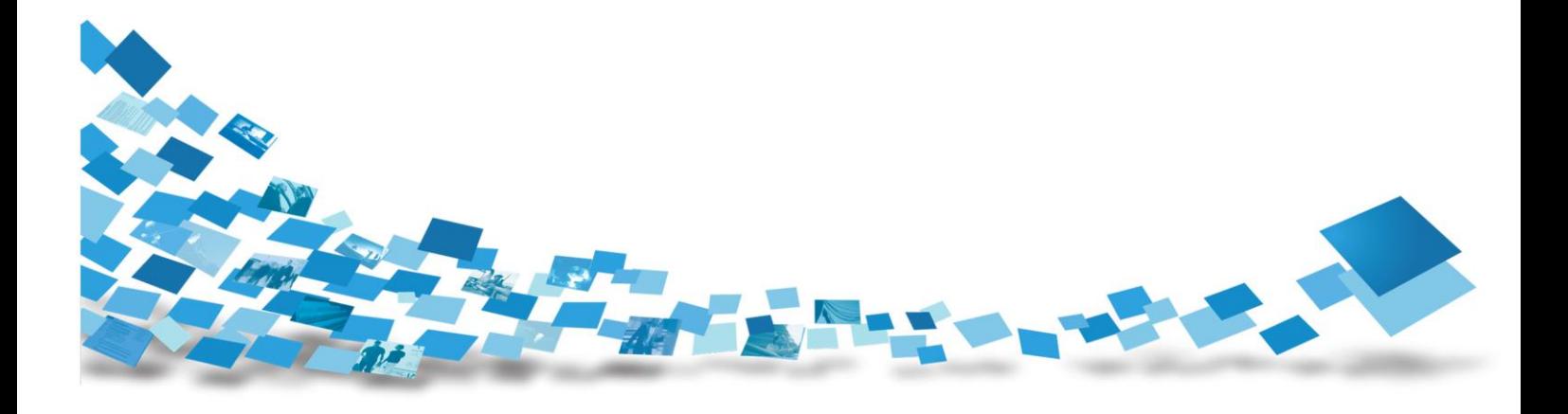

2 jours

Pré requis : • Connaissance de base de la navigation dans un système SAP® via SAPGUI, • Connaissance de base des opérations de la comptabilité

fournisseur.

Profils concernés : • Utilisateurs métier,

- 
- Utilisateurs métier décisionnaires,
- Fonctionnels et managers.

Durée :

## **Contenu de la formation**

#### Chapitre 1: Présentation générale

- Apports de VIM au processus comptable fournisseur
- Vue générale du processus VIM : de la numérisation à la mise au paiement
- Modèle des fonctionnalités VIM
- Composants et architecture VIM
- Documents SAP® : préenregistrés et comptabilisés
- Modélisation du processus avec diagramme décisionnel (Swimlane)
- Rôles utilisateur VIM

#### Chapitre 2: Fonctions des composants VIM et interface utilisateur

- Prétraitement des factures fournisseur (DP = Document Processing )
- Intégration dans la comptabilité via les exceptions
	- Gestion des écarts
	- Interface SAPGUI d'approbation facture
	- Interface Web d'approbation facture

#### Chapitre 3: Traitement facture avec commande dans VIM

- Traitement facture : 3 éléments pour le rapprochement
- Flux traitement facture avec commande : avec et sans option LAD
- Rôles VIM
- Numérisation : avec et sans option LAD
- Vue générale LAD
	- LAD : Information clé dans une facture avec commande
- **Indexation**
- Traitement des exceptions factures

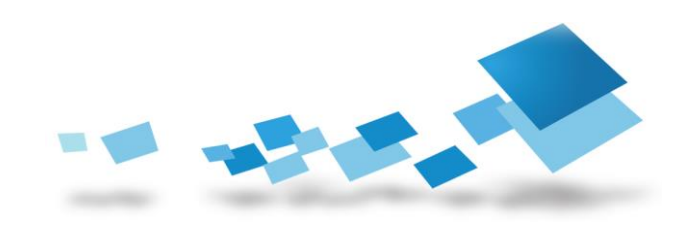

#### Chapitre 4: Traitement facture sans commande dans VIM

- Flux traitement facture
- Rôles VIM
- Numérisation
- LAD
- Indexation
- Traitement des exceptions facture
- Approbation Web (SAP® Portal)

#### Chapitre 5: Etats avec VIM (VAN)

- Vue générale
- Ecran de sélection
- Editions

Chapitre 6: Préparation, Mise en œuvre et vie courante avec VIM

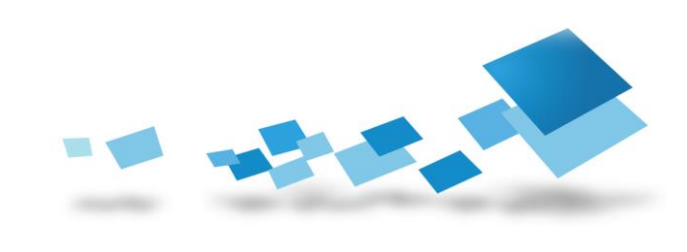

### Contactez-nous

Pour obtenir les descriptions de l'ensemble des formations disponibles, leurs coûts, leurs planifications et les renseignements nécessaires pour les inscriptions, merci de visiter notre site :

- 
- 

⇒ Site Open Text global <http://www.opentext.com/training/>

 $\Rightarrow$  Site Open Text – France <http://www.opentext.fr/training/>

ou de nous contacter :

**North America**: Email: [training@opentext.com](mailto:training@opentext.com) **Europe**:

Email: [learning\\_dach@opentext.com](mailto:learning_dach@opentext.com)

#### **France**:

Email: [training\\_fr@opentext.com](mailto:training_fr@opentext.com)

Tél : +33 (0)1 47 96 55 41

Fax : +33 (0)1 47 96 54 30

# OPENTEXT

#### www.opentext.com

#### **OpenText France**

**Cœur Défense – Tour B – Etage 30 100 Esplanade du Général de Gaulle 92932 PARIS LA DEFENSE CEDEX**

Standard : +33 (0)1 47 96 55 41 Fax : +33 (0)1 47 96 54 30

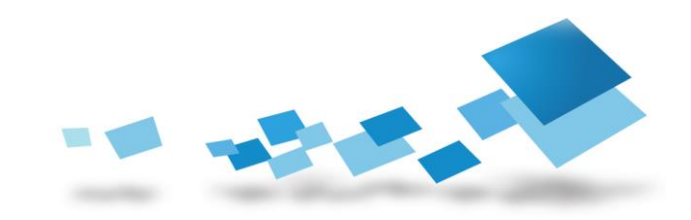